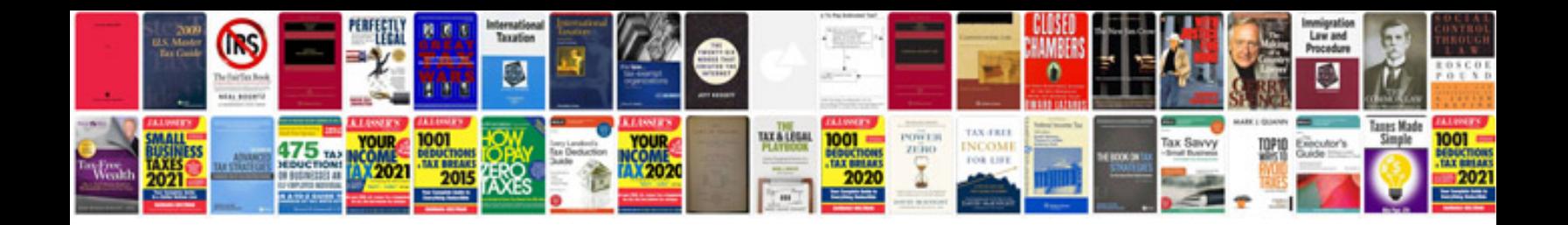

**Cobit 5 manual 1 - 10 min**

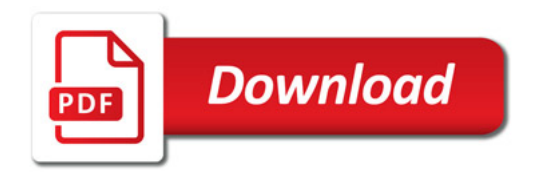

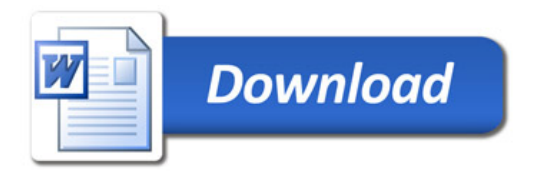